## **ADSS Server - Known Issues**

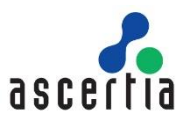

This document provides a high-level description of the known issues in this release of the product.

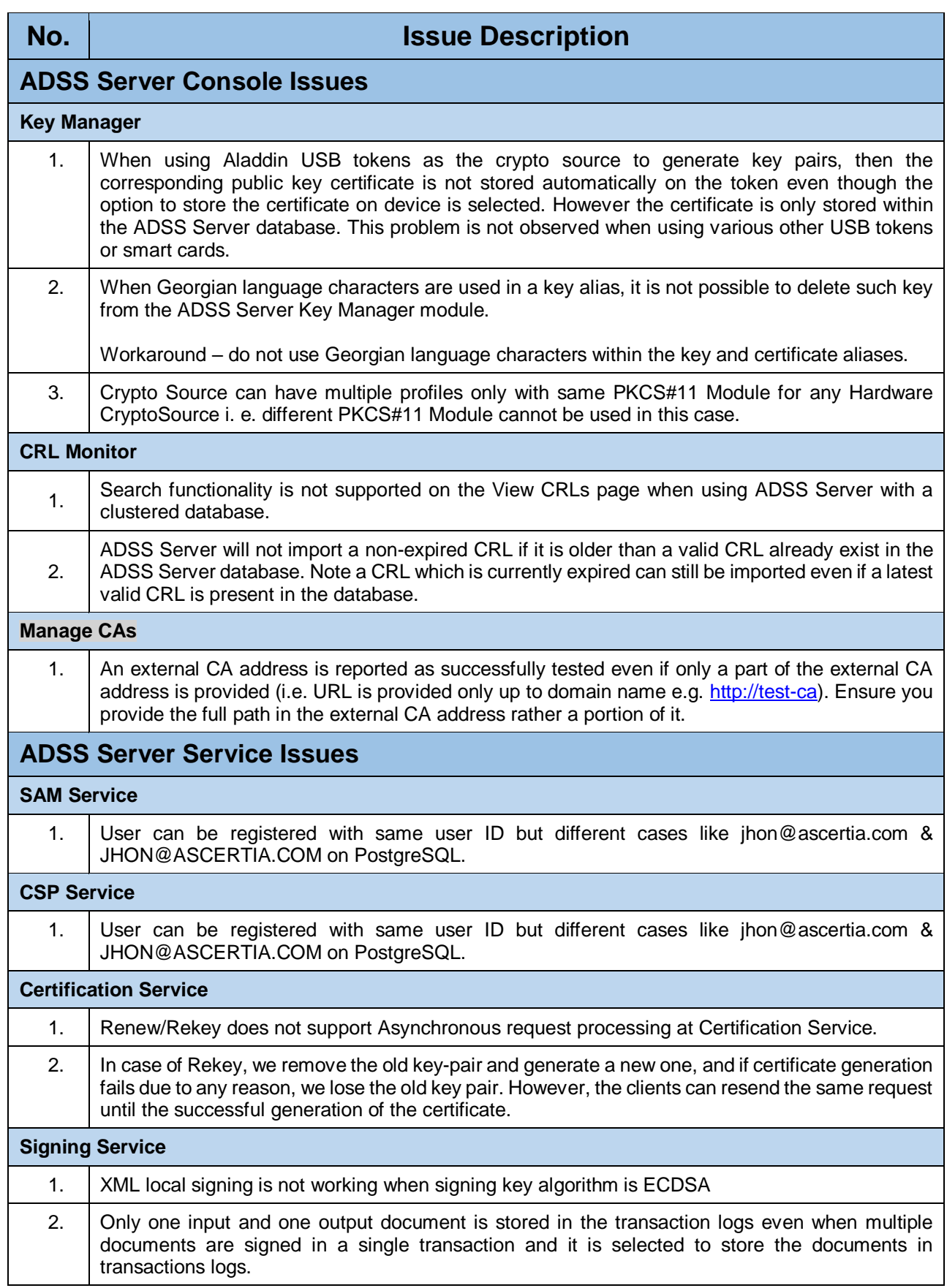

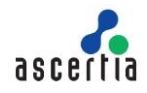

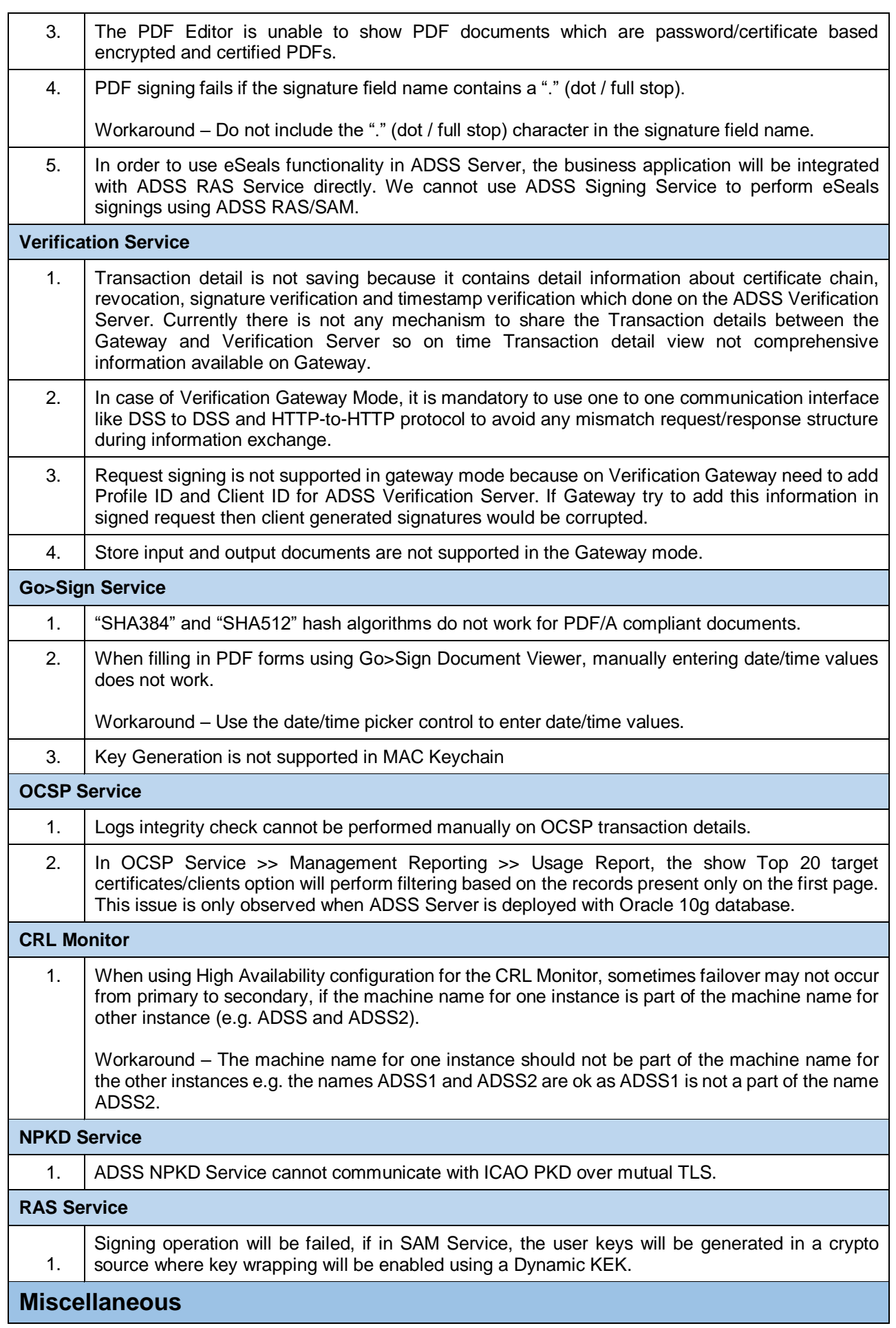

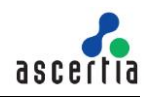

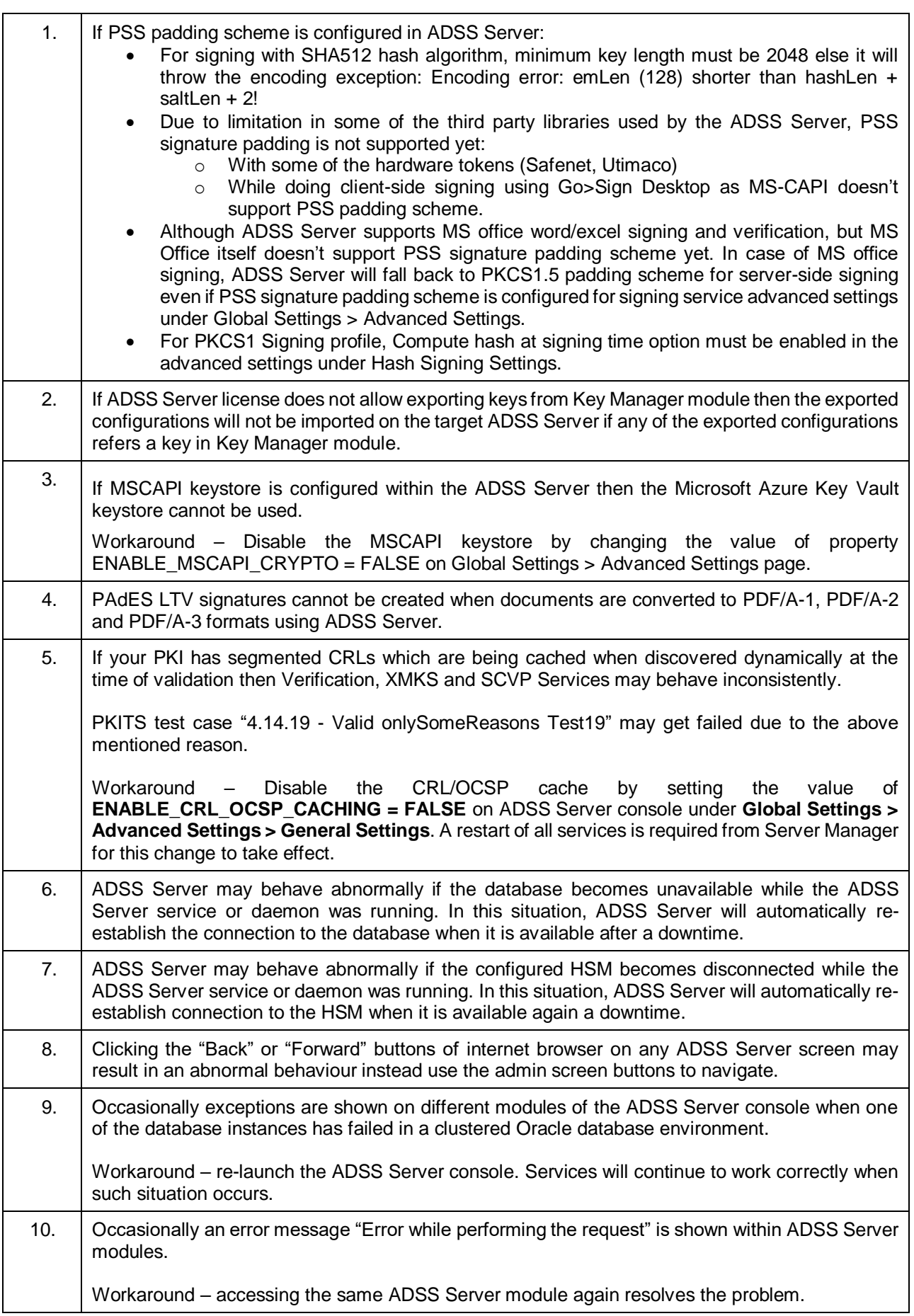

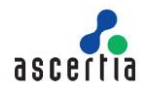

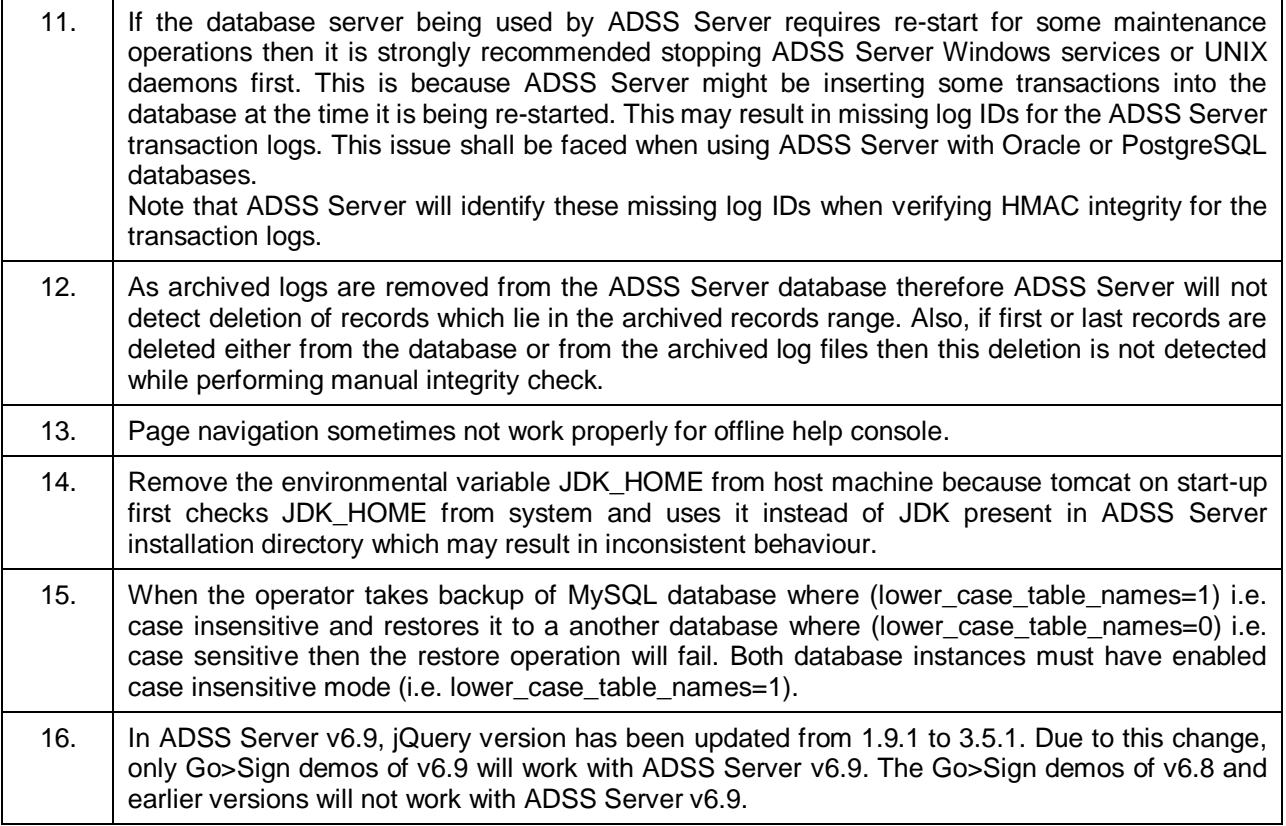

\*\*\* End of document \*\*\*